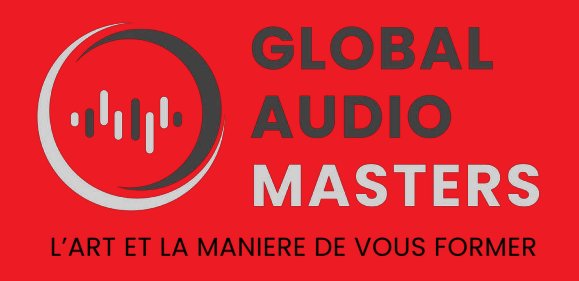

# **UTILISER UN LOGICIEL DE MAO - LOGIC PRO X -**

REF : MAO2

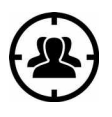

**PUBLIC :** Musiciens, producteurs, techniciens studio, arrangeurs et toute personne concernée par la MAO.

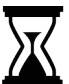

**DUREE :** 35 heures sur 5 journées

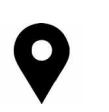

**STUDIO LE BATISKAF**  32, rue Durance

44100 NANTES

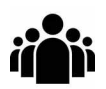

**EFFECTIFS**  2 à 8 stagiaires maximum

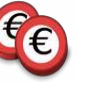

**1750 EUROS Tarif réduit pour les personnes en recherche d'emploi ou en financement personnel**

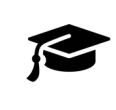

**FORMATEUR** Musicien producteur expert en MAO.

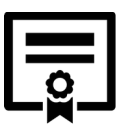

**Formation sanctionnée par la remise d'une attestation de fin de formation avec évaluations des compétences acquises.** 

 *Des outils de création sophistiqués pour l'écriture de morceaux, le marquage de rythmes, l'édition et le mixage professionnels sont construits autour d'une interface moderne conçue pour offrir des résultats rapides, sans oublier la puissance en cas de besoin. Logic Pro X comprend une foule d'instruments, d'effets, de boucles et d'échantillons, apportant une boîte à outils complète pour créer de la musique au son remarquable.*

# **OBJECTIFS**

**A l'issu de la formation, le stagiaire A la fin de la formation, le stagiaire aura acquis les techniques fondamentales requises dans une démarche professionnelle de création, d'enregistrement, de montage et de production audionumérique sur le logiciel logic pro X: - Optimiser le flux de production**

**- Enregistrer et éditer des fichiers audio et MIDI**

**- Utiliser les instruments virtuels du logiciel**

**- Utiliser les effets audio et MIDI**

**- Analyser, mixer, retoucher et automatiser**

**- Produire un échantillon sonore de qualité professionnelle**

#### **PRÉ-REQUIS**

- Savoir travailler sur Mac OS X.
- Posséder des notions de base en MAO.

#### **MATÉRIEL PÉDAGOGIQUE**

Salle de cours équipée de stations audionumériques, de claviers Maître ARTURIA contrôleur midi et logiciel LOGIC PRO X.

#### **CONTENU DE LA FORMATION**

#### **1- Enregistrement audio**

Configuration des paramètres d'enregistrement audio numérique; enregistrer une seule piste; enregistrer des prises supplémentaires; enregistrement sans métronome; changer les paramètres d'enregistrement; supprimer les fichiers audio inutilisés.

# **2- Édition audio**

Setting ; régions d'édition dans l'espace de travail; ; ajout de fondus et de fondus enchaînés; régions d'édition dans l'éditeur de piste audio; aligner l'audio.

#### **3- Produire une piste de batterie virtuelle**

Créer une piste de batteur; organiser la piste de batterie; personnalisation du kit de batterie. Enregistrement MIDI et utilisation de contrôleur.

Utilisation d'un patch de la bibliothèque; corriger le minutage d'un enregistrement MIDI; joindre des enregistrements dans une région MIDI; créer un patch sonore en couches; mapper les contrôles intelligents aux paramètres de patch; traitement des notes MIDI avec des effets MIDI.

#### **4- Création et édition de fichiers MIDI**

Création de notes MIDI dans l'éditeur de piano roll; utiliser l'outil Pinceau et les motifs de pinceau personnalisés; quantifier les régions et les notes MIDI; importer un fichier MIDI; édition de données MIDI dans la liste d'événements; création et édition de contrôleurs continus MIDI.

#### **5- Modification de la hauteur et de la durée**

Définition du tempo d'un projet en détectant le tempo d'un enregistrement; utiliser et créer des boucles Apple Loops; créer des changements de tempo et des courbes de tempo; faire correspondre un fichier audio à la clé de projet et au tempo; ajouter un effet de ralentissement de la platine ou de la bande; faire en sorte qu'une piste suive le groove d'une autre piste;

changez la hauteur et la vitesse de lecture avec varispeed; éditer la synchronisation d'une région audio; accorder des enregistrements vocaux.

# **6- Édition d'un arrangement**

Mise en boucle de régions et conversion de boucles en régions individuelles; enregistrer des arrangements alternatifs; prévisualiser la chanson; ajouter et supprimer des sections; découper des régions pour éliminer le silence ou le bruit.

#### **7- Mixage**

Organiser les fenêtres et les pistes; ajuster les niveaux et le panoramique; sous-mixage de pistes et traitement avec des départs de bus et des tranches de console auxiliaires; appliquer des effets à une section sélectionnée d'une piste; utiliser des chemises de classement et de sommation; utiliser des screen sets; filtrage des fréquences avec un plug-in EQ; ajout de profondeur avec des plug-ins de délai et de réverbération; en utilisant des plug-ins Compressor et limiteur.

### **8- Automatisation du mixage**

Création et édition de l'automatisation de pistes et de régions hors ligne; enregistrement de l'automatisation en direct; en utilisant des contrôleurs MIDI;

#### **MODALITES D'APPRENTISSAGE**

- Apports théoriques
- Démonstrations pratiques
- Travaux pratiques permettant l'expérimentation individuelle des outils et techniques.

#### **MODALITES D'EVALUATION**

- Fiche d'auto-évaluation des objectifs de compétences avant /après la formation.
- Evaluation des acquis : mise en situation.
- Recueil des appréciations.

*Responsable de la formation : Jean Rigaudy*

*Contact : [globalaudiomasters@gmail.com](mailto:globalaudiomasters@gmail.com) Tel : 06 56 66 06 18*

> Ce document est la propriéré de Global Audio Masters – Association Hydrophonic 32, rue Durance 44100 NANTES SIREN 84140680400010 NDA 52440837544